# **+ AUTODOC CLUB**

Как се сменя филтър купе на **FORD Transit Mk6 Микробус (V347, V348)** — ръководство за смяна

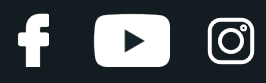

### **ПОДОБЕН ВИДЕО УРОК**

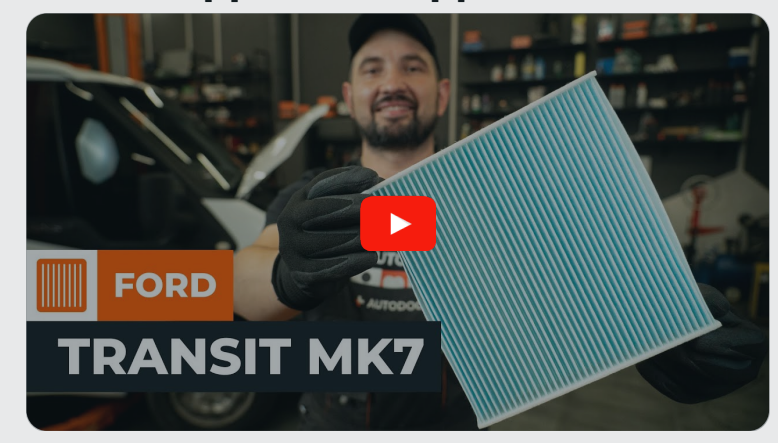

Това видео показва процедура по смяна на сходна авто част на друг автомобил

## **Важно!**

Тази процедура на смяна може да се използва за: FORD TRANSIT MK-7 автобус 2.2 TDCi, FORD TRANSIT MK-7 автобус 2.2 TDCi RWD, FORD TRANSIT MK-7 автобус 2.4 TDCi, FORD TRANSIT MK-7 автобус 2.4 TDCi 4x4, FORD TRANSIT MK-7 автобус 3.2 TDCi

Стъпките може малко да се различават в зависимост от конструкцията на автомобила.

Този урок беше създаден на основата на процедура за смяна на сходна част на: FORD TRANSIT MK-7 кутия 2.2 TDCi

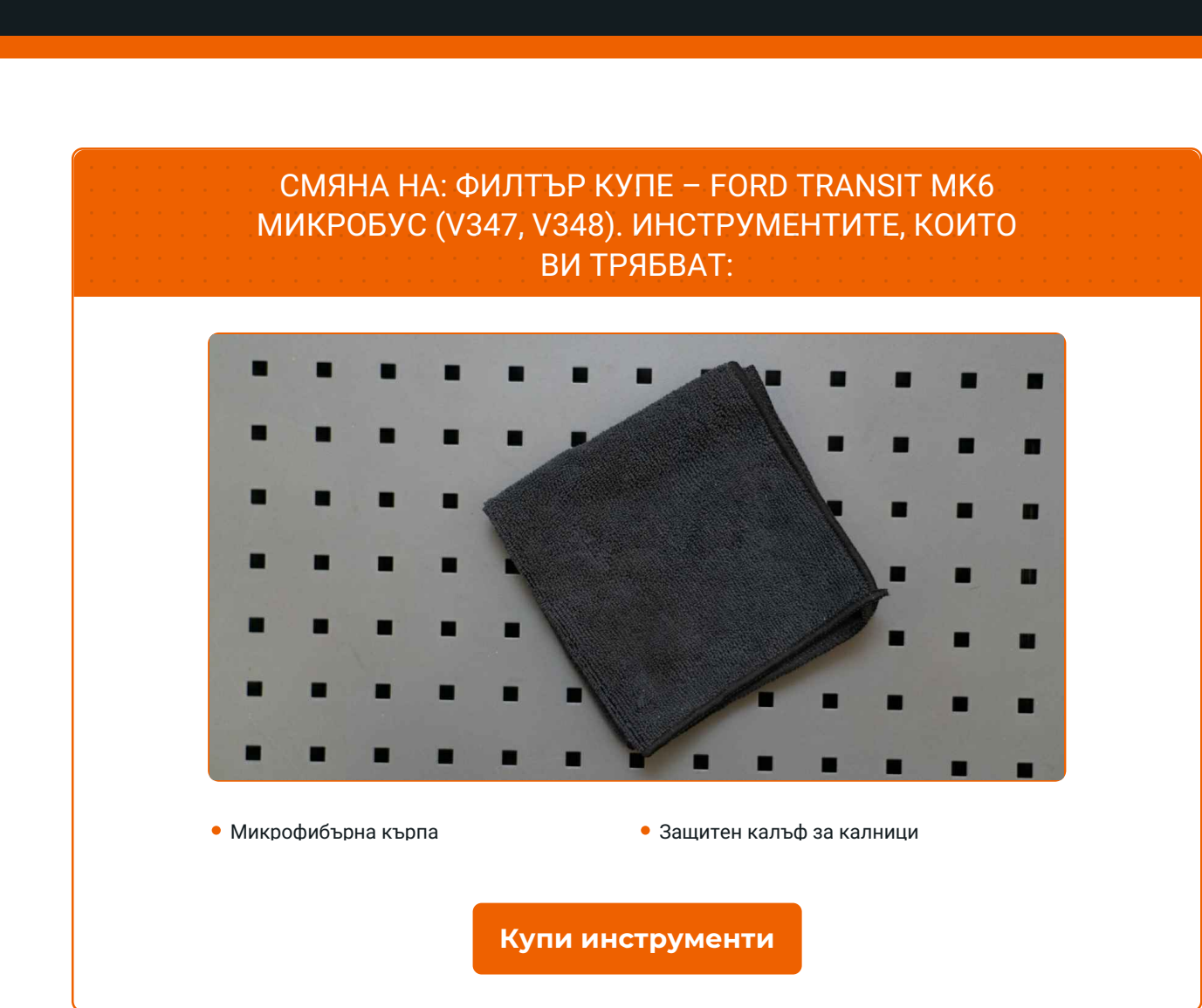

4

 $\odot$ 

 $\blacktriangleright$ 

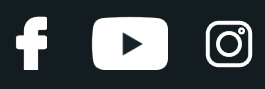

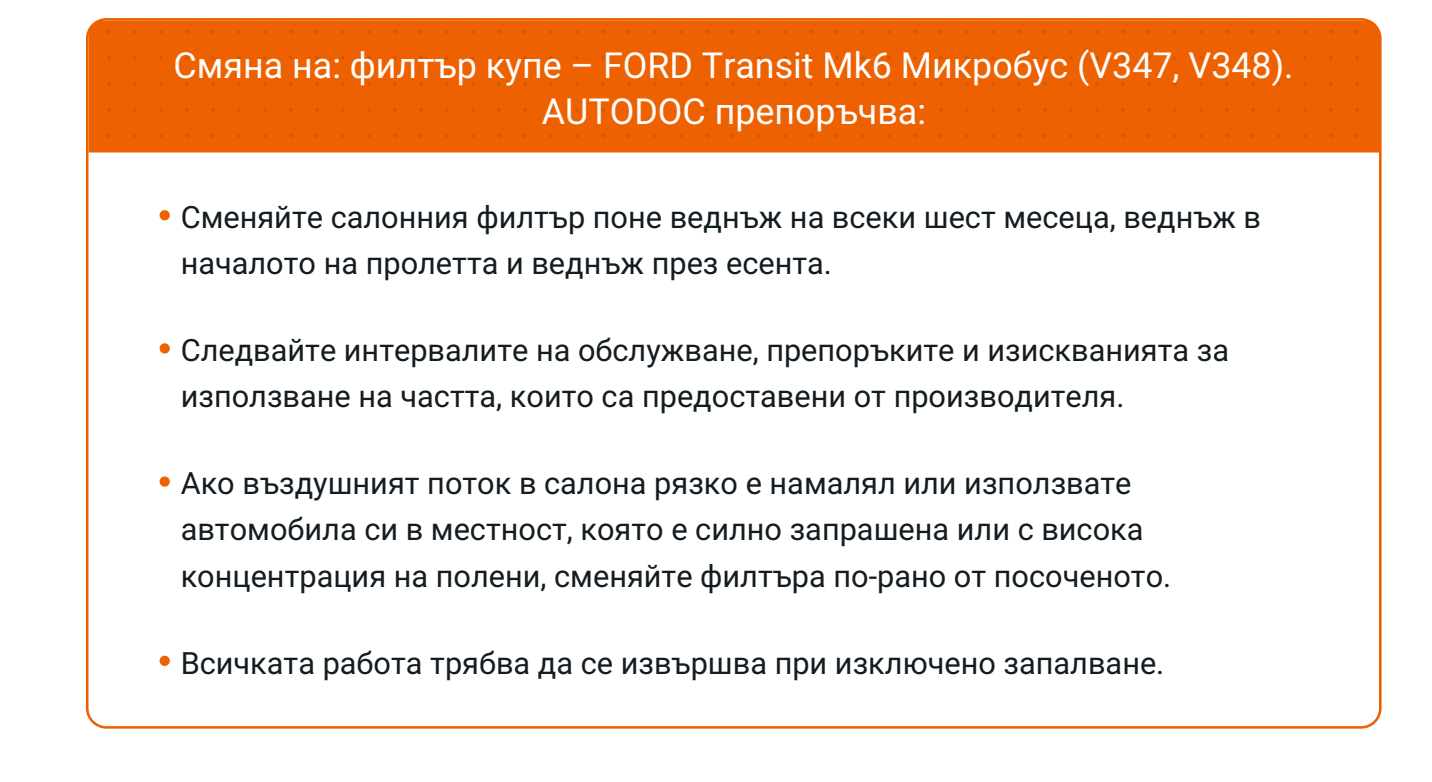

## **СМЯНА НА: ФИЛТЪР КУПЕ – FORD TRANSIT MK6 МИКРОБУС (V347, V348). ПРЕПОРЪЧИТЕЛНА ПОСЛЕДОВАТЕЛНОСТ ОТ СТЪПКИ:**

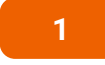

Отворете капака на двигателя.

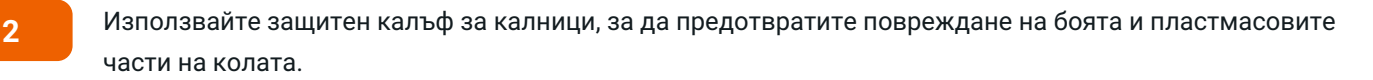

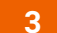

**3** Извадете стария филтър на купето.

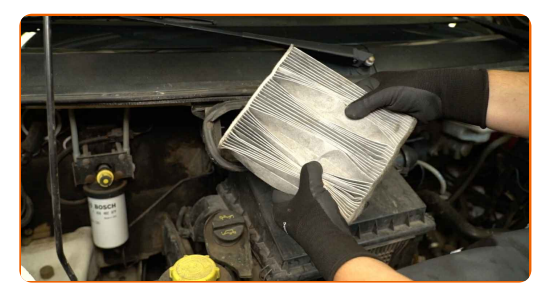

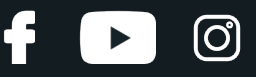

**4**

Затворете въздуховода с чиста кърпа и почистете вътрешността на корпуса на въздушния филтър. Използвайте микрофибърна кърпа.

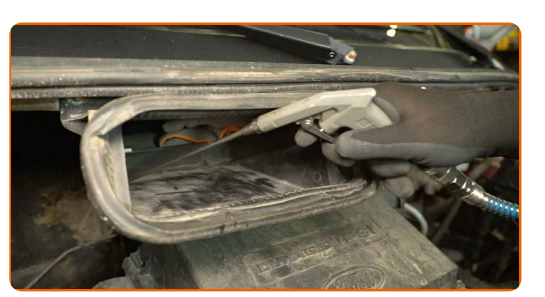

**5** Премахнете гумената лента.

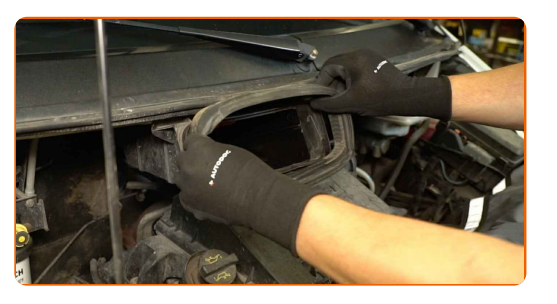

**6** Монтирайте новия филтър <sup>в</sup> корпуса. Проверете обозначенията на ръба на филтъра, за да се уверите, че го монтирате с правилната страна нагоре.

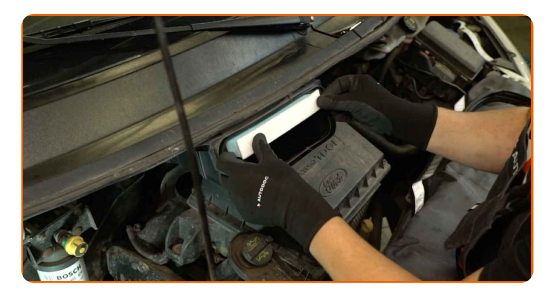

Смяна на: филтър купе – FORD Transit Mk6 Микробус (V347, V348). Професионалистите препоръчват:

- По време на монтажа се уверете, че не позволявате на прах и замърсявания да попадат в корпуса на въздушния филтър.
- Обезателно използвайте единствено качествени филтри.

## **+ AUTODOC CLUB**

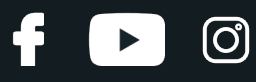

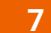

**7** Монтирайте гумената лента.

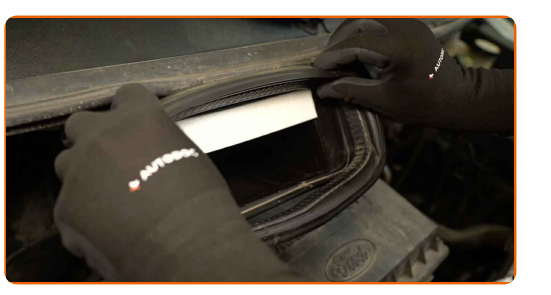

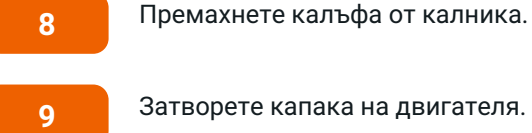

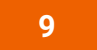

Затворете капака на двигателя.

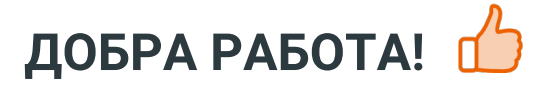

**ВИЖ ОЩЕ [УРОЦИ](https://club.autodoc.bg/manuals/ford/transit/transit-bus?utm_source=club.autodoc.bg&utm_medium=referral&utm_campaign=vote_PDF&utm_term=bg)**

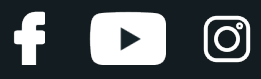

## **AUTODOC — КАЧЕСТВЕНИ И ДОСТЪПНИ АВТОЧАСТИ ОНЛАЙН**

МОБИЛНОТО [ПРИЛОЖЕНИЕ](https://interstitials.onelink.me/1036709825?pid=pdf) AUTODOC: СТРАХОТНИ ОФЕРТИ И УДОБНО ПАЗАРУВАНЕ $+$  AUTODOC **TODAY'S OFFERS AUTODOC GET IT ON Google Play** 08 12 27 Download on the Store Daily che eza CATEGORIE **Download** Spark,

**ГОЛЯМА [СЕЛЕКЦИЯ](https://www.autodoc.bg?utm_source=pdf) ОТ РЕЗЕРВНИ ЧАСТИ ЗА КОЛАТА ТИ**

#### **ФИЛТЪР КУПЕ: ШИРОК [АСОРТИМЕНТ](https://www.autodoc.bg/rezervni-chasti/filtr_kuepe-10363?utm_source=pdf)**

## **ЗА ОТГОВОРНОСТТА:**

Документът съдържа единствено съвети и препоръки, които могат да Ви бъдат полезни при смяна на детайли или ремонтни работи. AUTODOC не носи никаква отговорност за вреди, травми или щети по имущества настъпили в процеса на осъществяване на ремонтните дейности или замени на детайли, вследствие на некоректно използване или тълкуване на предоставената информация.

AUTODOC не носи отговорност за каквито и да е възможни грешки и неточности в дадената инструкция. Предоставеният материал има изключително опознавателен характер и не може да замени консултацията със специалисти.

AUTODOC не носи отговорност за неправилно или опасно използване на ремонтното оборудване, инструментите и резервните части. AUTODOC настоятелно препоръчва да работите внимателно и да спазвате правилата за безопасност при извършването на каквито и да е ремонтни работи. Помнете, че употребата на авточасти с ниско качество не гарантира нужното ниво на безопасност при шофиране.

© Copyright 2024 – Всичкото съдържание на този уебсайт, особено текстовете, фотографиите и графиките, е защитено от законите за авторското право. Всички права, включително за копиране, публикуване от трети страни, редактиране и превеждане, са притежавани от AUTODOC SE.